## **1. Optionen WordPress (WP)**

Zugriffsschutz auf WP-Seiten-Ebene kann deklariert werden als

- **öffentlich**er Seitenzugriff www
- **Passwort** geschützter Zugriff
- **Privat**, Zugriff nur für Admin / Redaktion

## **2. Konstruktion lesegeschützter Informations-Anteile in tabarelli.family**

Ein Thema A kann in mehrere WP-Seiten A1, A2, A3, ... aufgeteilt und über WP-Links wieder verbunden werden:

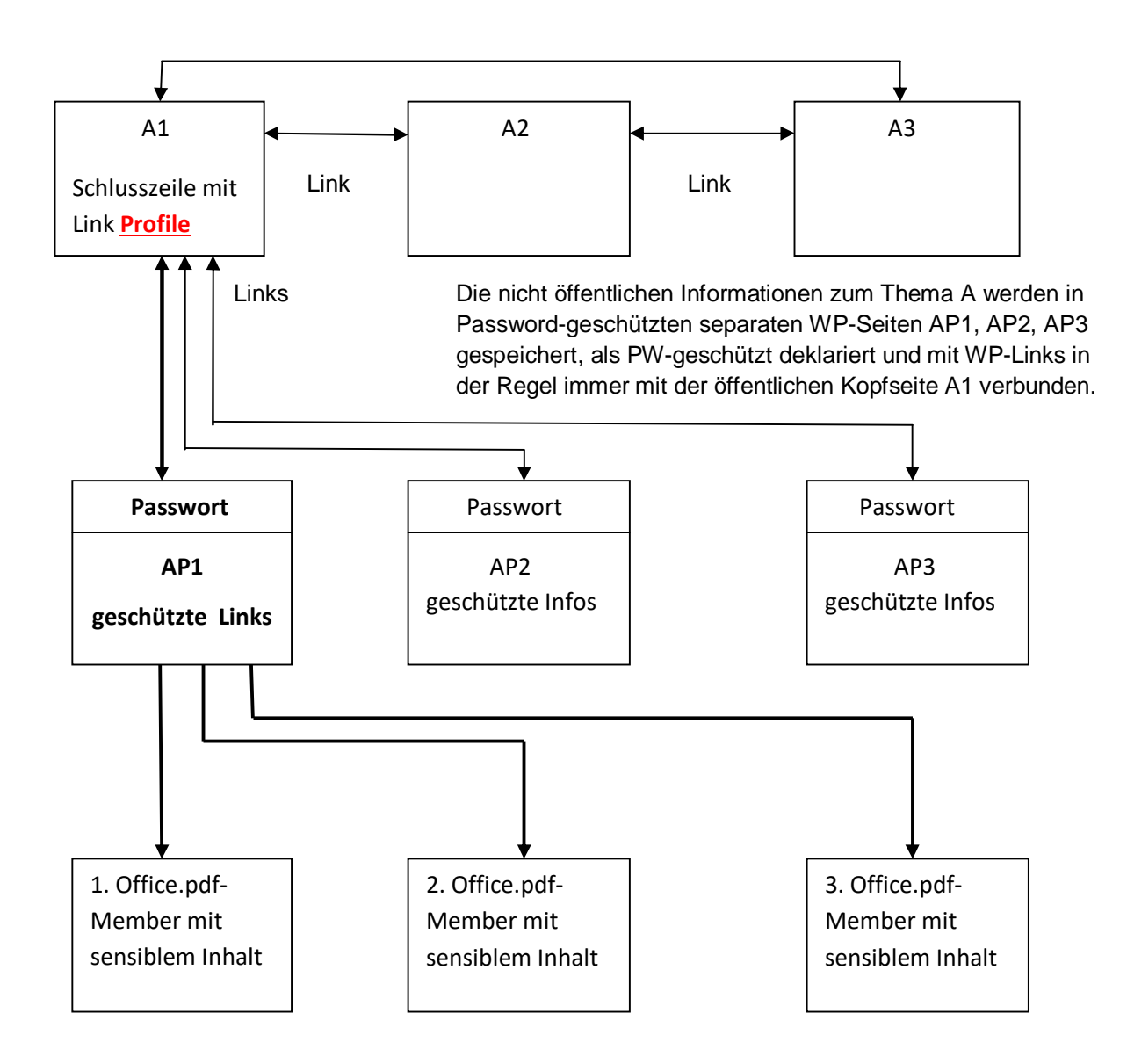

## **Variante2 (fette Linien):**

**Nur 1 Link läuft von A1 auf nur eine Passwort-geschützte Seite AP1, diese enthält Links zu geschützten Office-Members.pdf,** durch WP automatisch gewandelt aus .docx oder .xlsx Formaten des Sendespeichers.

Zur Übersichtlichkeit für redaktionelle Gestalter als auch für berechtigte Leser wird das gleiche Passwort für die Passwort-geschützten Seiten definiert. Auf die geschützte(n) Seite(n) **APx** abgehende Links werden immer in der Schlusszeile der aufrufenden öffentlichen Seite **A1** mit der Standardbezeichnung **Profile** platziert.